## <span id="page-0-0"></span>Introduction to Embedded Systems EHB326E Lectures

Prof. Dr. Müştak E. Yalçın

Istanbul Technical University

mustak.yalcin@itu.edu.tr

- **o** List all possible states
- Declare all variables
- **•** For each state, list possible transitions, with conditions, to other states
- For each state and/or transition, list associated actions
- For each state, ensure exclusive and complete exiting transition conditions
	- No two exiting conditions can be true at same time (Otherwise nondeterministic state machine)
	- One condition must be true at any given time

Note:

- Each transition is implicitly ANDed with rising clock edge !
- Any bit output is implicitly assigned a 0

For Moore machines the output generation is represented by assigning outputs with states. For Mealy machines conditional output generation is represented by assigning outputs to transitions! (EHB205 Int. Logic Design)

Simple parking gate controller:

The gate needs to do:

- If a car wants to come through, the gate needs to raise the arm until it is at the top position.
- Once the gate is at the top position, it has to stay there until the car has driven through the gate.
- After the car has driven through the gate needs to lower the arm until it reaches the bottom position.

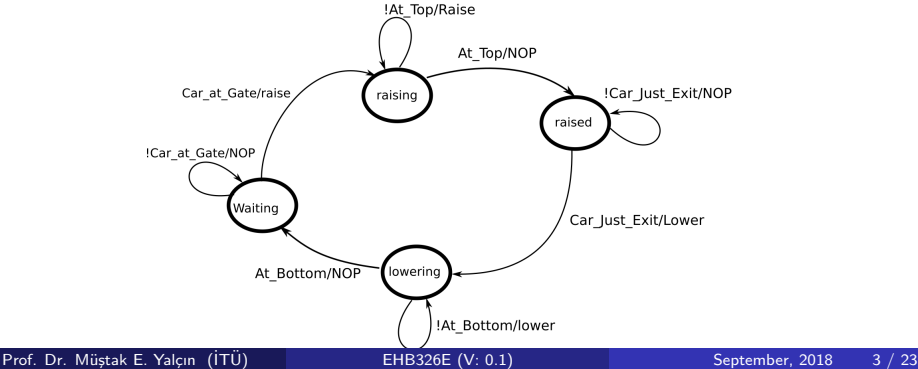

FSM is a powerful programming mechanism express a sequence of events. An event describes a physical activity. An event is a tuple (real-time stamp, value), where 'value' describes what has happened in the physical world (data value is irrelevant).

Example: The microcontroller reads two buttons and has two output pins that each drive a LED.

```
int main() {
    while (1) // Cyclic Executive ! {
                if (Button_1_Pressed())
                     turn on LED1
                else
                     turn off LED1
                if (Button<sub>-2-Pressed</sub>())
                     turn_on_LED2
                else
                     turn off LED2
}
```
}

A sequence of events is a series of physical events for which you care about the ORDER of events.

An event sequence is for example the following:

"ButtonLeft is pressed and held, followed by ButtonRight"

The challenge is to find a good method to capture this in C.

Using the standard cyclic executive, this is not so easy, because a cyclic executive looks only at one event at a time, with no memory of the past. Everything is instantaneous.

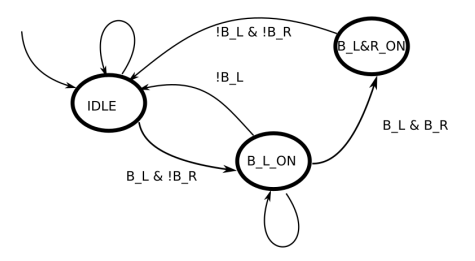

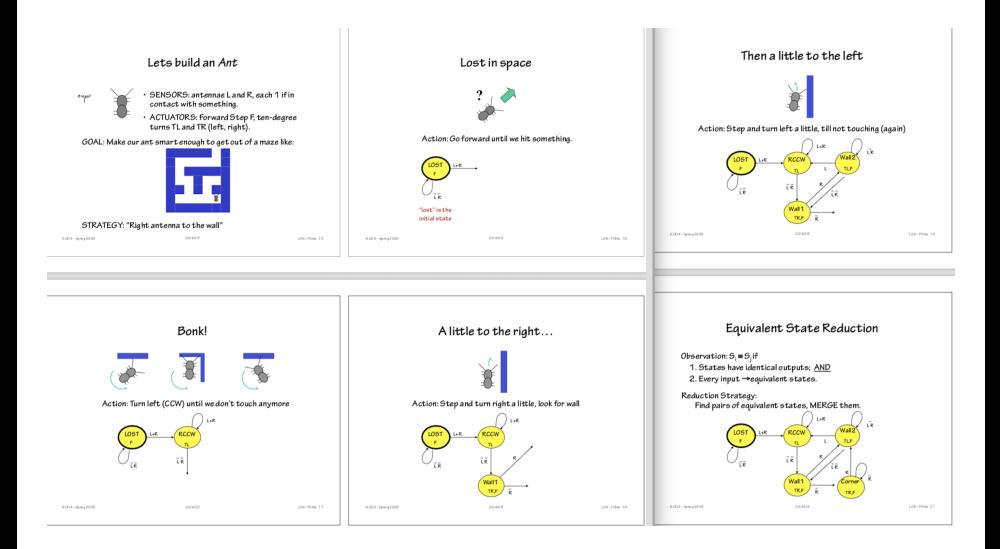

Source: 6.004 Computation Structures (MIT OpenCourseWare)

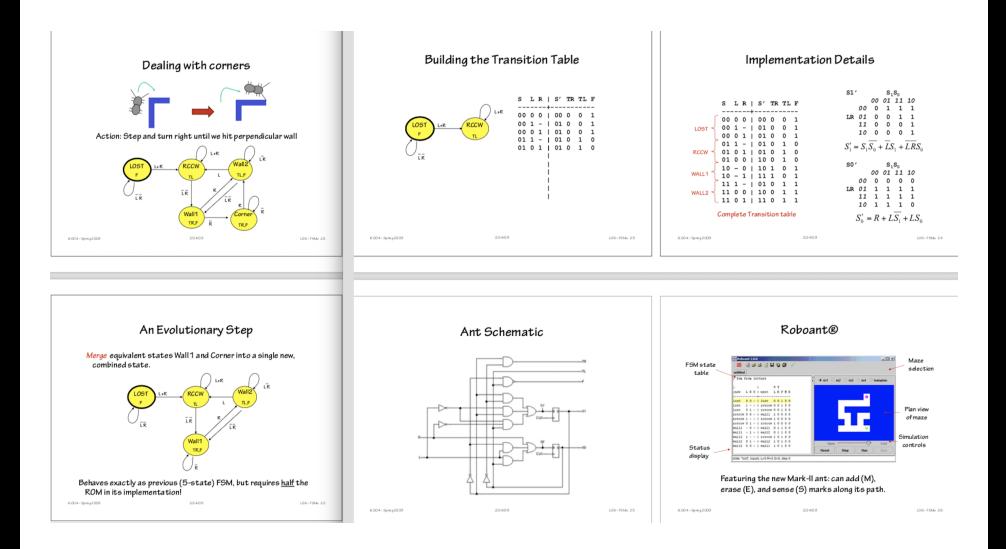

Source: 6.004 Computation Structures (MIT OpenCourseWare)

# Creating a Datapath (Step<sub>2</sub>)

- Make all data inputs and outputs to be datapath inputs and outputs.
- Implement the data storage by adding a register component into datapath for every declared register (RULE: always put a register before data output).
- Examine each state and transaction, adding and connecting new datapath components to implement new computation. Add multiplexors in front of shared components and define a control signal

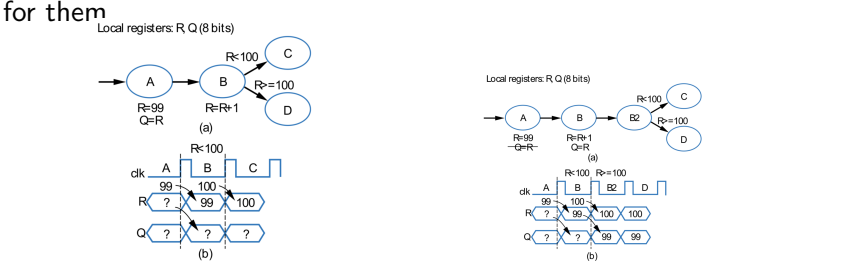

A state's actions configure the datapath and controller ! (the next clock edge will load the desired values)

# Connecting the Datapath to a Controller and Design the Controller ( $Step<sub>3</sub>$  and  $Step<sub>4</sub>$ )

- Just connect all control signals between controller and datapath
- Describe the control behaviour into a FSM replacing actions and conditions.

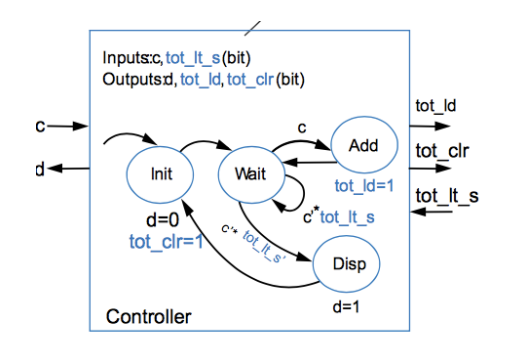

Study : Example 5.2 from Frank Vahid, Digital Design

- Different thought process used with each model
- **•** State machine
	- Encourages designer to think of all possible states and transitions among states based on all possible input conditions
- Sequential program model:
	- Designed to transform data through series of instructions that may be iterated and conditionally executed
- **•** State machine description excels in many cases
	- More natural means of computing in those cases

#### Example :

"Move the elevator either up or down to reach the target floor. Once at the target floor, open the door for at least 10 seconds, and keep it open until the target floor changes. Ensure the door is never open while moving. Don't change directions unless there are no higher requests when moving up or no lower requests when moving down."

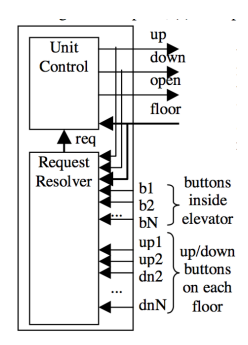

#### The system specification:

The designer describes the desired functionality in some language, often a natural language like English, but preferably an executable language !

Designers must spend much time and effort simply understanding and describing the desired behaviour of a system, and some studies have found that most system bugs come from mistakes made describing the desired behaviour rather than from mistakes in implementing that behaviour.

D. Gajski, F. Vahid, S. Narayan and J. Gong, "Specification an Design of embedded systems," page 10 - 13.

### Example

```
Inputs: int floor; bit b1...bN; up1...upN-1; dn2...dnN;
   Outputs: bit up, down, open;
   Global variables: int req;
   void main() {
   Call concurrently:
                                                                            Hnit
   UnitControl() and
                                                                           Control
   RequestResolver()
              }
   void UnitControl() {
   up = down = 0; open = 1;
                                                                             \triangle req
   while (1) {
                                                                           Request:
            while (req == floor);
                                                                           Resolver
            open = 0;
            if (\text{req} > \text{floor}) \{ up = 1; \}else \{\text{down} = 1:\}while (req != floor);
             open = 1;delav(10):
        }
    }
   void RequestResolver() {
   while (1)
    ...
   req = ......
    }
Read : Chapter 8: Embedded System Design, F. Vahdi & T Givargis
```
**up** 

 $\overline{\text{down}}$ 

 $\overrightarrow{\text{open}}$ floor

 $h1$ 

 $b2$ 

hN up1

 $up2$ 

 $\overline{dn2}$ 

**buttons** 

inside

elevator

up/down

buttons

on each  $dnN$ floor

Concurrency is the ability to execute simultaneous operations because these operations are completely independent. Parallelism is the ability to execute simultaneous operations because the operations can run on different processors or circuit elements.

UnitControl() and RequestResolver() two concurrent process.

Hardware is always parallel. Software on the other hand can be sequential, concurrent, or parallel. Sequential and concurrent software requires a single processor, parallel software requires multiple processors

# Modeling the example with FSMD

#### Functional Level :

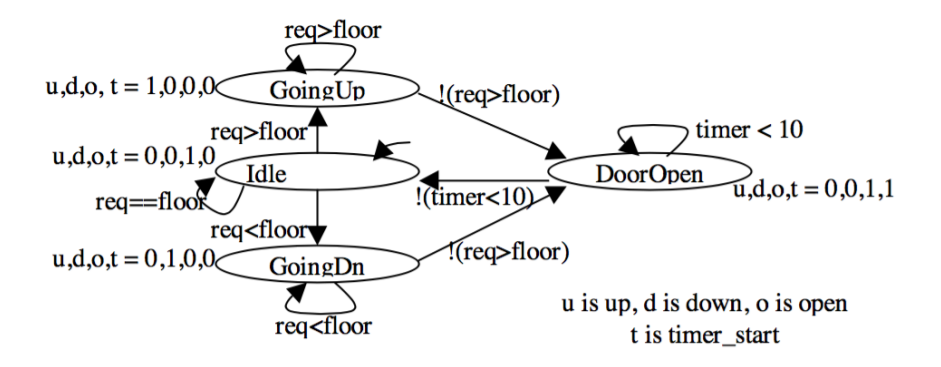

## General template: FSM to Seq. Prog. Language

```
#define S0 0
#define S1 1
...
#define SN N
void StateMachine()
          int state = S0; // or whatever is the initial state.
          while (1) {
               switch (state) {
                   SO<sub>2</sub>// Insert S0's actions here & Insert transitions Ti leaving S0:
                   if( T0's condition is true ) {state = T0's next state; /*actions*/ }
                   if( T1's condition is true ) \{ state = T1's next state; /*actions*/ \}...
                   if( \text{Im's condition} is true ) {state = \text{Im's next state}; /*actions*/ }
                    break;
                   S1// Insert S1's actions here
                   // Insert transitions Ti leaving S1
                    break;
                    ...
                    SN:
                   // Insert SN's actions here
                   // Insert transitions Ti leaving SN
                    break;
```
}

}

## Sequential program model for the example

```
#define IDLE 0
#define GOINGUP 1
#define GOINGDN 2
#define DOOROPEN 3
void UnitControl() {
          int state = IDLE;
          while (1) {
              switch (state) {
              IDLE: up=0; down=0; open=1; timer start=0;
                   if (req==floor) {state = IDLE;}
                   if (req > floor) {state = GOINGUP;}
                   if (req < floor) {state = GOINGDN;}
                   break;
              GOINGUP: up=1; down=0; open=0; timer_start=0;
                   if (req > floor) {state = GOINGUP;}
                   if (!(req>floor)) {state = DOOROPEN;}
                   break;
              GOINGDN: up=1; down=0; open=0; timer_start=0;
                   if (req < floor) {state = GOINGDN;}
                   if (!(req<floor)) {state = DOOROPEN;}
                   break;
              DOOROPEN: up=0; down=0; open=1; timer_start=1;
                   if (time < 10) static = DOPROPEN:if (!(timer<10)){state = IDLE; }
              break;
                   }
          }
```
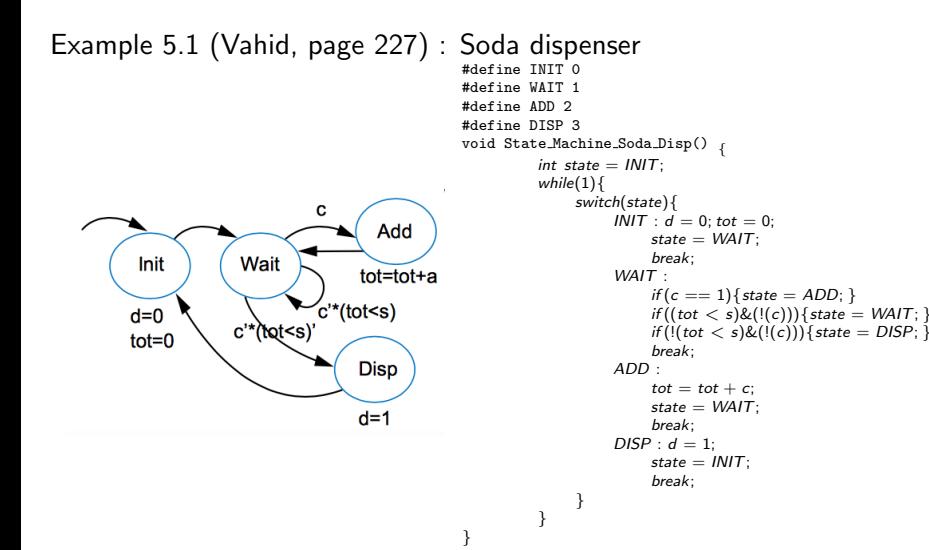

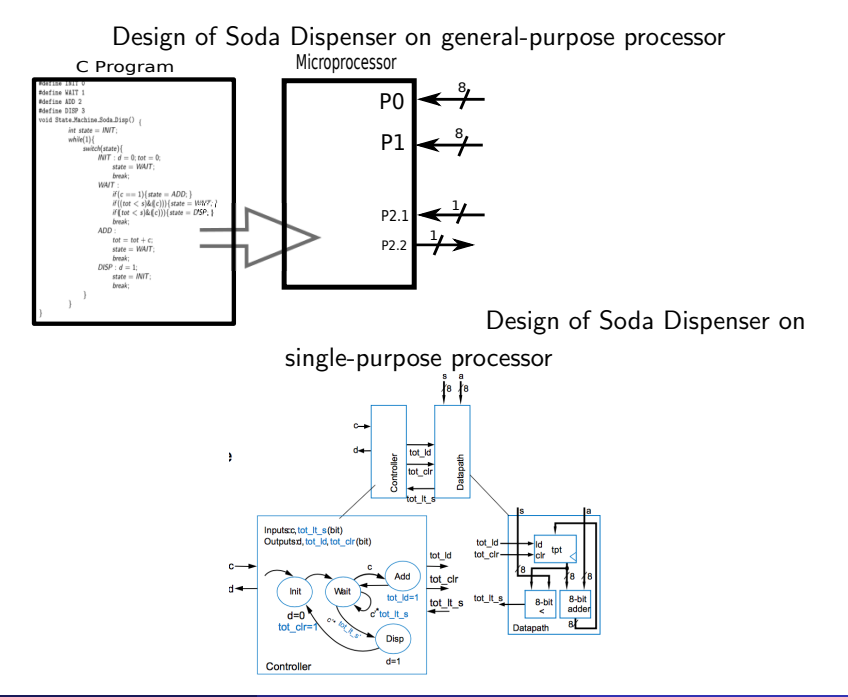

# Embedded System Design

The designer refines Behavioural Specifications into register-transfer (RT) specifications

- by converting behavior on general-purpose processors to assembly code,
- by converting behavior on single-purpose processors to a connection of register-transfer components and state machines.

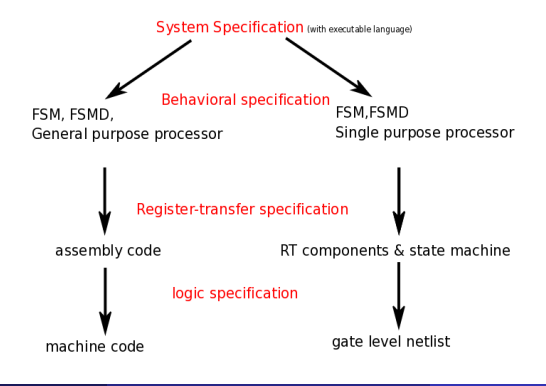

Hardware/Software codesign is the design of cooperating hardware components and software components in a single design effort.

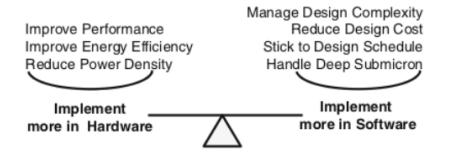

Hardware/Software codesign is the partitioning and design of an application in terms of fixed ('hardware') and flexible ('software') components.

#### Example 5.1 (Vahid, page 227) : Hardware/Software codesign of Soda Dispenser

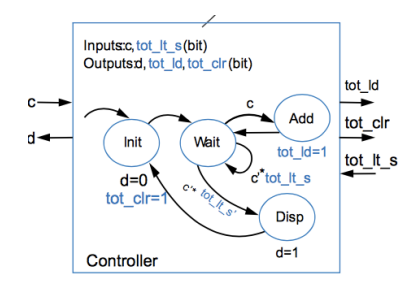

```
#define INIT 0
#define WAIT 1
#define ADD 2
#define DISP 3
void State Machine Soda Disp() {
          int state = INIT:
          while(1){
               switch(state){
                    INIT : d = 0; tot_clr = 1;
                         state = WAIT:
                         break;
                    WAIT.
                         if (c == 1) { state = ADD; }if((tot_l.t_s) \& ((c)))\{ state = WAIT; \}if((tot_l,t_s) \& ((c)))\{state = DISP; \}break;
                    ADD : tot\_Id = 1state = WAIT;break;
                    DISP : d = 1:
                         state = INIT:
                         break;
               }
          }
```
}

#### <span id="page-22-0"></span>Hardware/Software codesign of Soda Dispenser

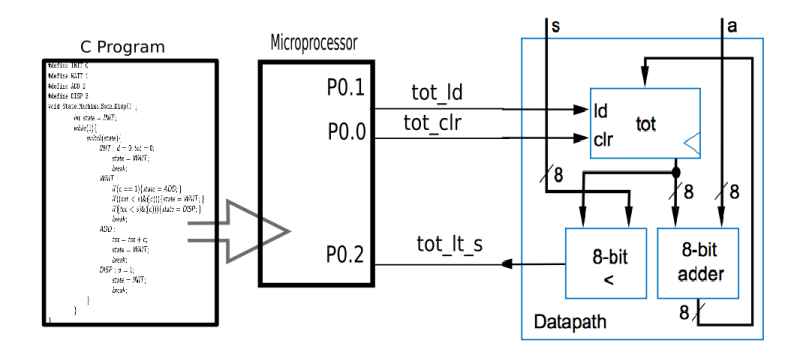

Example : Obtain Sequential Prog. of Example 5.2 from Frank Vahid, Digital Design